# **4.6.0**

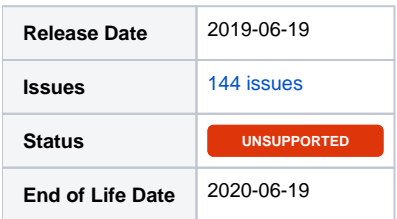

## Summary

This is a feature release for 4.6.0. This page will be updated to include tasks completed in subsequent betas as well as the final release.

### Important highlights from this release

- 1. Added the gateway Widepay.
- 2. Updated cPanel to add Single Sign On (SSO) support.
- 3. Updated cWatch to add support for upgrades/downgrades and many other improvements.
- 4. Added an optional renew price option that can be different from new purchases. Good for offering onboarding discounts without coupons.
- 5. Configurable options now support a default option.
- 6. Configurable options can now be marked inactive so that it cannot be ordered, but works for existing clients who have it.
- 7. Configurable options now support descriptions that appear as tooltips.
- 8. Invoices can now be voided when a service is cancelled even if it's past due, up to a time you specify.
- 9. Invoice search now includes searching by the Invoice ID.
- 10. A new setting allows forcing unique email addresses for clients, or for all contact types.
- 11. When adding a service manually as a staff member, you can select the module row / server to be used, overriding Package settings.
- 12. When recording a payment for a client, staff may now select a status other than "Approved".
- 13. The client area now shows "Pending" transactions in the transactions widget.
- 14. Much more...

### Hotfix Notice

#### Hotfix Notice

Blesta supports PHP 5.4-7.3 out of the box when your Ioncube Loader version is 10.1 or greater. If you are running a version of Ioncube Loaders less than 10.1, you may apply one of the included hotfixes for backwards compatibility.

\* PHP version >= 7.1.0 - use /hotfix-php71/blesta/

- $*$  PHP version  $>= 5.6.0$  and  $< 7.1.0 -$  use /hotfix-php7/blesta/
- \* PHP version >= 5.4.0 and < 5.6.0 use /hotfix-php54/blesta/

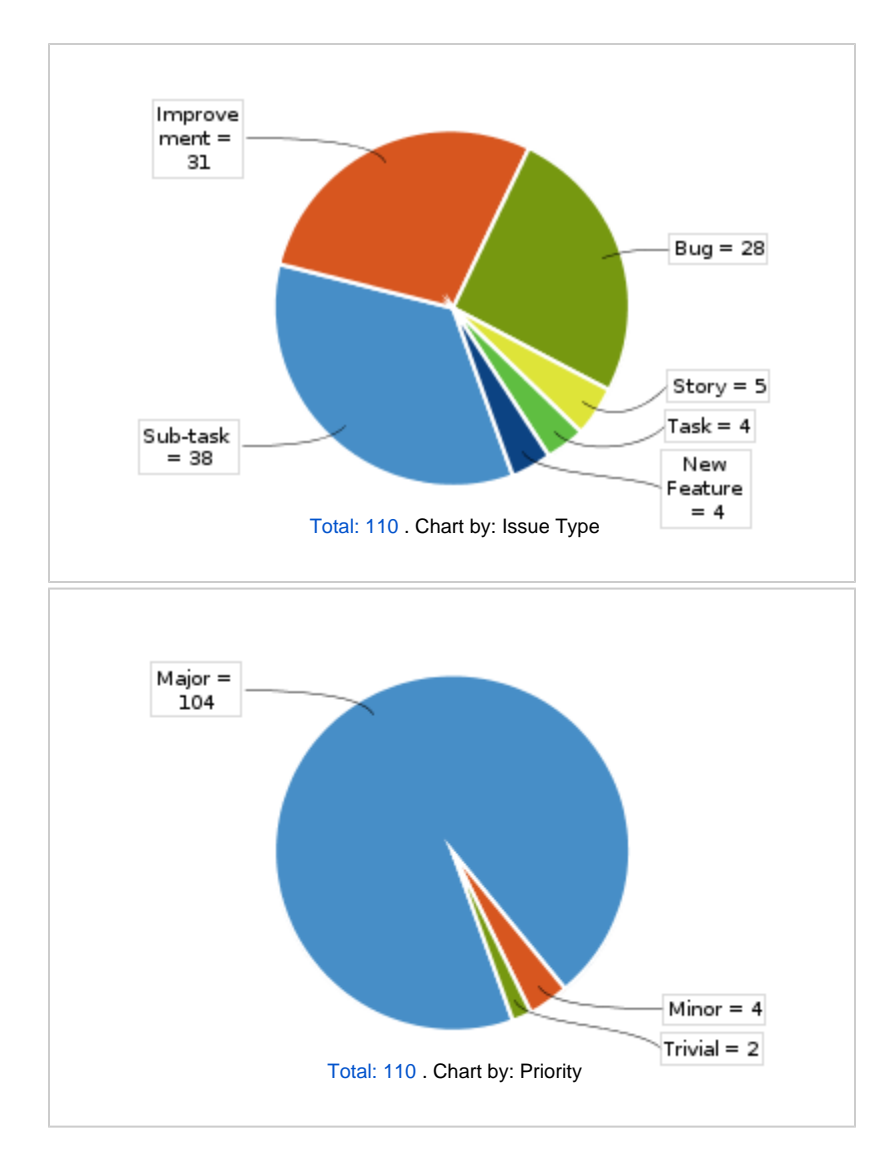

All updates for this release (May be limited to first 200)

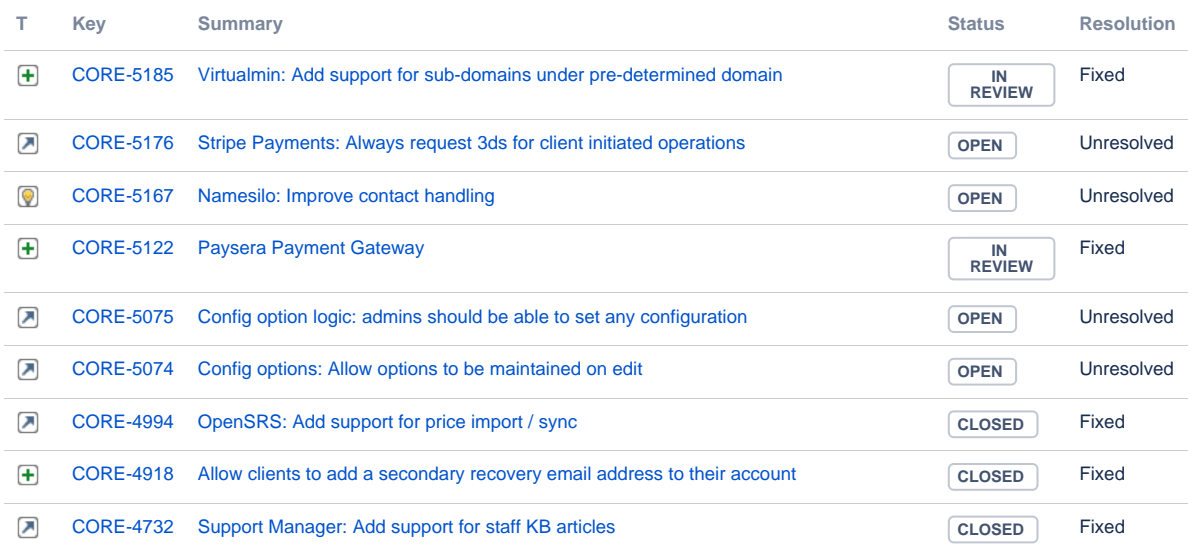

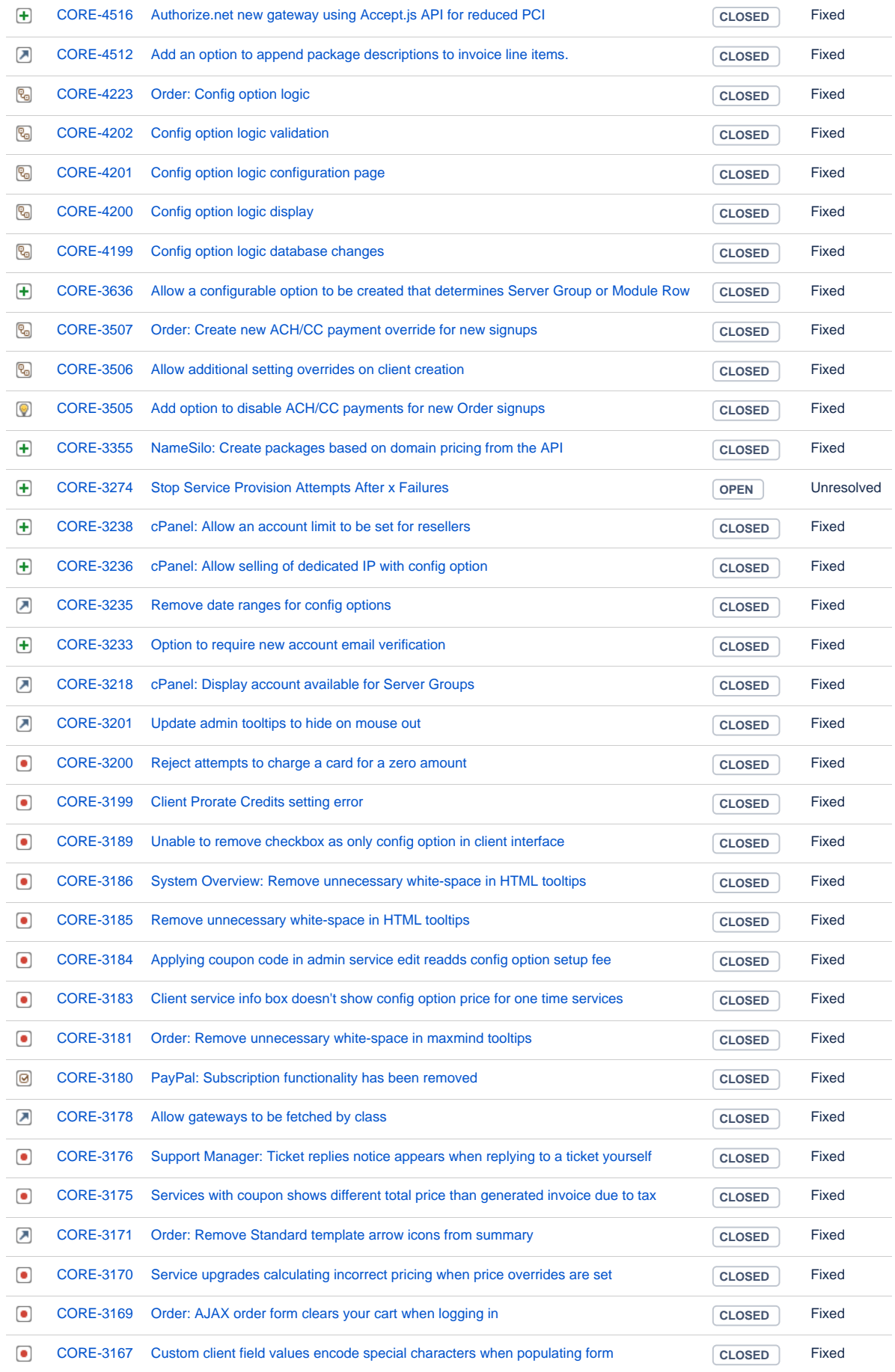

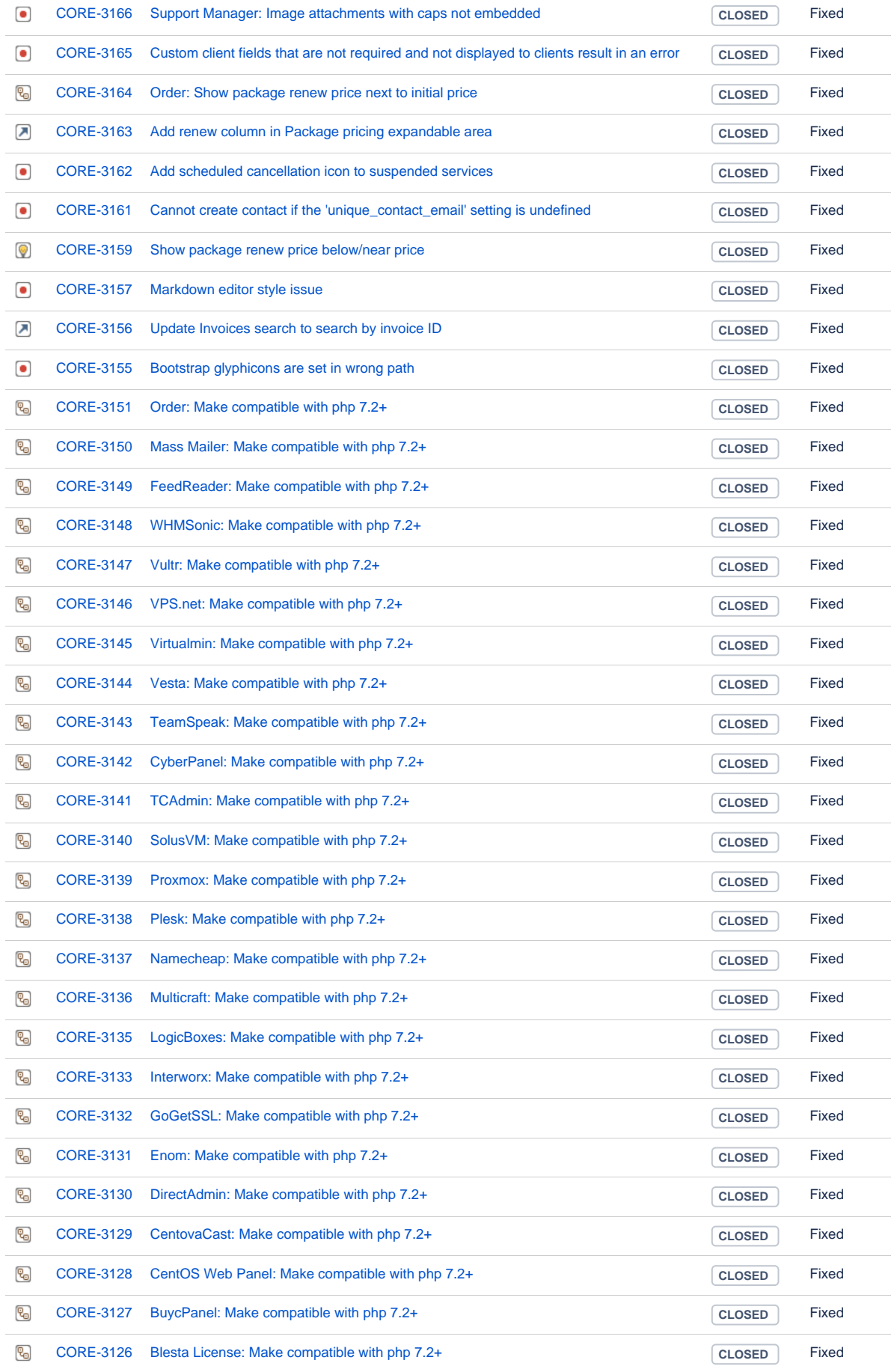

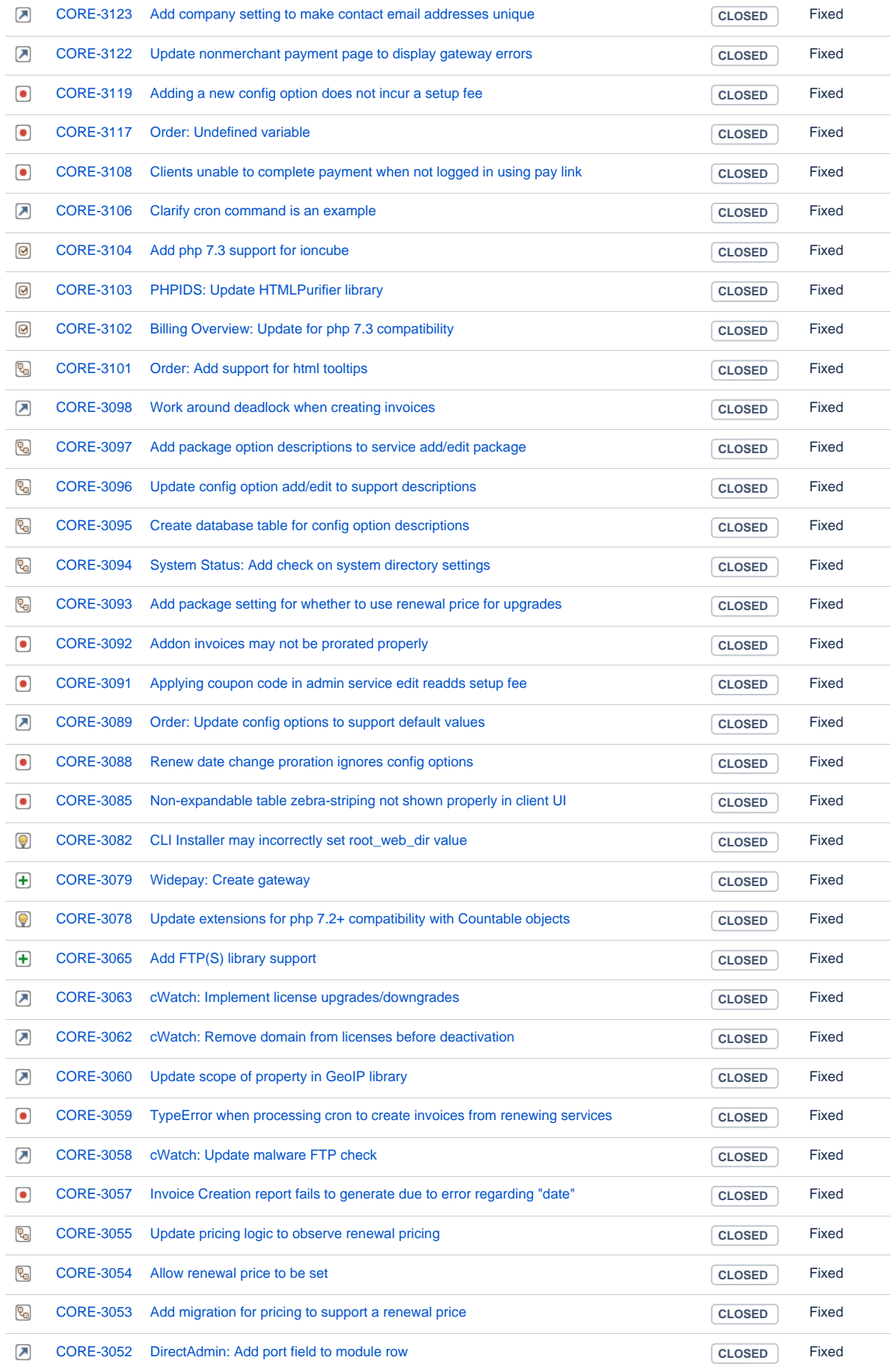

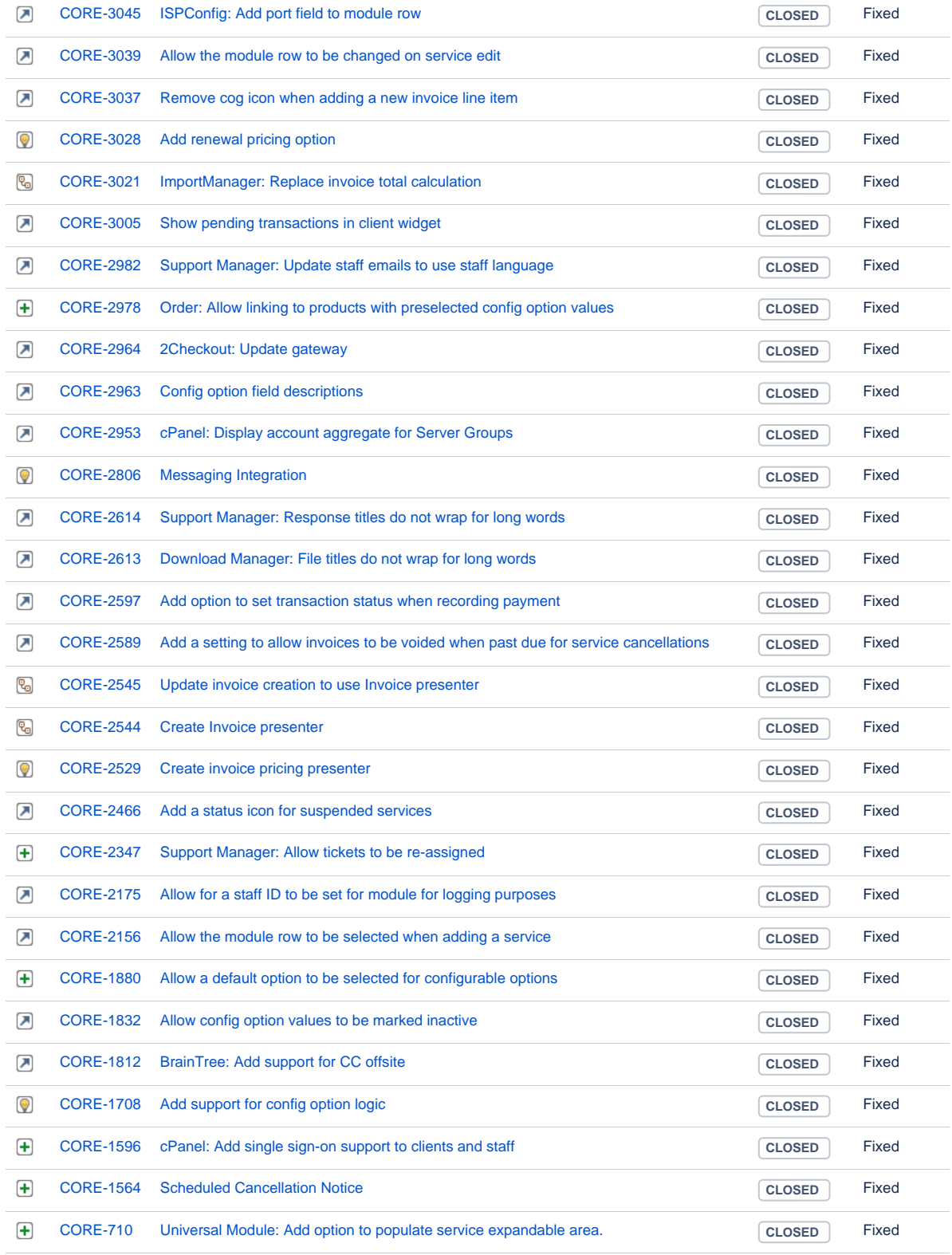

[144 issues](https://dev.blesta.com/secure/IssueNavigator.jspa?reset=true&jqlQuery=fixVersion%3E%3D4.6.0-b1+and+fixVersion%3C%3D4.6.0++++++++++++&src=confmacro)